- 参加される方へ
- 1. 受付場所: つくば国際会議場2階大ホール前 総合受付
- 2. 受付時間: 9月19日 (金) 8:15~

※事前参加登録をされている方は受付の必要はありません。

※ネームホルダーは、受付周辺に準備します。会場では必ず参加証をご着用く ださい。本会終了後、ネームホルダーはご返却ください。

※当日参加申込の方および参加証を紛失·お忘れになった方は総合受付にお申 し出ください。

3. 当日参加費:一般会員・非会員:9,000 円、大学院生:5,000 円、学部生: 無料(学生の方は受付で学生証を提示してください)

4. 呼び出し: 会場内での呼び出しはいたしません。

5. お食事:つくば国際会議場1階レストラン (エスポワール) および周辺のレ ストラン等をご利用ください。尚、下記ホームページの周辺案内にて会場周辺 の飲食店情報を掲載しておりますので、是非ご参照下さい。

http://www.senkyo.co.jp/eiseiforum2014/contents/around.html

6. ドリンクサービス: A 会場周辺にドリンクコーナーを設けておりますので、 ご利用ください。

7. クローク: つくば国際会議場1階クロークをご利用ください。

㸺⏝㛫㸼 9 ᭶ 19 ᪥㸦㔠㸧8:15 ~ 18:30

 $9 \nparallel 20 \parallel (\pm) 8:15 \sim 17:30$ 

8. 写真撮影: 会場内でのスライドおよびポスターの写真、ビデオ、カメラ付携 帯電話等による撮影はお断りします。

9. 喫煙:館内は禁煙です。北駐車場の一部に灰皿を用意しています。

10. ネットワーク: 会場内では無線 LAN が使用可能です。 ネットワーク名およ びパスワードは当日、総合受付前に掲示致します。

#### ■ 懇親会

#### $9 \text{ H } 19 \text{ H } (\textcircled{k}) 18:30 \sim 20:30$

オークラフロンティアつくばホテル本館1 階宴会場「昴」

懇親会に出席される方は、懇親会参加証を着用ください。当日懇親会の参加 申込をされる方は、総合受付にてお申し込みください。

当日懇親会費: 一般会員·非会員: 9,000 円、大学院生/学部生: 5,000 円 (受 付で学生証を提示してください)

# ■ フォーラム 2014 優秀若手研究者賞および実行委員長賞

フォーラム 2014 では、優れた研究発表をした学生会員(大学院生・学部生) に「優秀若手研究者嘗」(3 名) および「実行委員長嘗」(3 名) を授与します。 「優秀若手研究者賞」受賞者には楯と賞状、「実行委員長賞」受賞者には賞状を 贈呈します。受賞者の発表および授賞式は、懇親会会場にて行います。

# ■ 環境・衛生部会新人賞および実行委員長賞

日本薬学会環境・衛生部会では、優れた研究を行った学部学生に「環境・衛 生部会新人賞」(3名) および「実行委員長賞」(3名) を授与します。受賞者の 発表および授賞式は、懇親会会場にて行います。

#### ■ フォーラム・シンポジウム・講演の座長へのお願い

セッション開始時間の20分前までにA 会場受付にお越しください。また、セ ッション開始 5 分前には、次座長席にご着席ください。フォーラムおよびシン ポジウムにおけるシンポジストの発表・計論時間はオーガナイザーに一任いた しますが、終了時間を厳守いただきますようお願い致します。

#### ■ 一般口演発表の座長へのお願い

1. セッション開始の 20 分前までに B 会場受付にお越しください。また、セッ ション開始5分前に、次座長席にご着席ください。

2. 演者の発表·討論時間は下記のとおりです。時間厳守でお願いいたします。

### 発表9分、討論3分

(発表時間の終了1分前(8分)で 1 鈴、発表時間終了時(9分)で2鈴、討 論時間終了時 (12分) で3鈴が鳴ります。)

#### ■ 発表方法について

注:講演、受賞候補者プレゼンおよび一般口頭発表におきましては、それぞ れ発表の受け付け方法が異なりますのでご注意ください (次頁参照のこと)。

# 講演 (教育講演、特別講演、招待講演、受賞講演、日韓次世代シンポジウム、 フォーラム I~IV)

# 1. 発表時間

○ 教育講演ならびに特別講演の発表時間は、質疑応答込みで 50 分間です (特 別講演2のみ質疑応答込みで60分間)。

○ 招待講演の発表時間は、質疑応答込みで30分間です。

- 学術賞の発表時間は、30 分間です。
- 部会賞の発表時間は、20 分間です。

○ シンポジウム・フォーラムの発表時間・質疑応答は、オーガナイザーの指示 に従って下さい。

### 2. 発表受付

9月19日 (金) 8:50 より、および 20日 (土) 8:50 より開始されるセッシ ョンの演者の方は開始 15 分前、それ以外の演者の方は開始 30 分前までに、A 会場の受付までパソコンと接続アダプター、電源コードをご持参下さい。

### 3. 発表形式

- 発表には液晶プロジェクターを使用します (スライドは使用できません)。
- 演者自身でご用意されたパソコンを使用することを原則とします。
- パソコンの種類によっては液晶プロジェクターとの接続に専用アダプター が必要な場合があります。その場合は、アダプターもご準備ください。また、 パソコンの電源コードもご持参ください。
- 画面の解像度は XGA (1024 × 768) 推奨です。このサイズより大きいまた は小さい場合、画質の劣化につながります(会場プロジェクターのリアル解像 度が XGA になっていますので、最適な画質が得られます)。
- ◯ 予めスクリーンセーバー、パワーセーブ、ウイルススキャン、ソフトウエア· アップデートなど、発表中に作動する可能性のあるものは必ずオフにしてくだ さい。
- 起動時にパスワード等を設定している場合や省電力設定は解除してください。
- 念のため、発表用ファイルを保存した USB メモリをご持参ください。

# 受賞候補者プレゼン

### 1. 発表時間

○ 受賞候補者プレゼンは、発表5分間、質疑応答2分間です。

(発表時間の終了1分前 (4分) で 1 鈴、発表時間終了時 (5分) で2鈴、計 論時間終了時 (7分) で3鈴が鳴ります)

#### 2. 発表受付

19日朝のスライド受付が混み合うことが予想されることから、受賞候補者の 口頭発表につきましては、事前に PowerPoint のファイルを E-mail の添付ファ イルでご送付いただきたく存じます。スムーズな進行にご協力下さい。

# 送付期限: 9月17日 (水曜) 12時

送付先: forum2014eisei@gmail.com

### 3. 発表形式

○ 発表には液晶プロジェクターを使用します (スライドは使用できません)。

○ プレゼンテーションのファイルは、Windows 版 Microsoft PowerPoint 2010 にて作成し、E-mail の添付ファイルでご送付下さい。ファイル名は、「(演 題番号) (発表者氏名)」(例 P-1\_筑西太郎) として下さい。

○ 定時進行のため、基本的に会場に準備した Windows 8.1 PC Microsoft PowerPoint 2010 でのプレゼンテーションにご協力ください。

○ もしMacintoshやPowerPoint のバージョンが 2010以外で作成された場合、 必ず Windows 版 PowerPoint 2010 での動作確認を事前にお願いいたします。 ○ 念のため、発表用ファイルを保存した USB メモリを当日ご持参ください。

### 一般口頭発表

# 1. 発表時間

○ 一般口頭発表は、発表9分間、質疑応答3分間です。

(発表時間の終了1分前 (8分) で 1 鈴、発表時間終了時 (9分) で2鈴、討 論時間終了時 (12分) で3鈴が鳴ります)

#### 2. 発表受付

開始 30 分前までに、B 会場の受付まで PowerPoint ファイルを USB メモリ に入れてご持参下さい。

# 3. 発表形式

○ 発表には液晶プロジェクターを使用します (スライドは使用できません)。

○ プレゼンテーションのファイルは、Windows 版 Microsoft PowerPoint 2010 にて作成し、USB メモリに保存してご持参ください。ファイル名は、「(演 題番号) (発表者氏名)」(例 O1-1 筑西太郎) として下さい。

○ 定時進行のため、基本的に会場に準備した Windows 8.1 PC Microsoft PowerPoint 2010 でのプレゼンテーションにご協力ください。

○ もしMacintosh や PowerPoint のバージョンが 2010 以外で作成された場合、 必ず Windows 版 PowerPoint 2010 での動作確認を事前にお願いいたします。

#### ポスター発表

# 1. ポスター掲示・討論・撤去時間

全てのポスターの掲示は9月19日 (金)、9月20日 (十)の2日間です。ポ スターを掲示する前にポスター受付をお済ませ下さい。ポスター発表はポスタ 一会場 (中会議室 201, 202) にて、9月19日 (金) と9月20日 (土) の2日 に分けて行います。

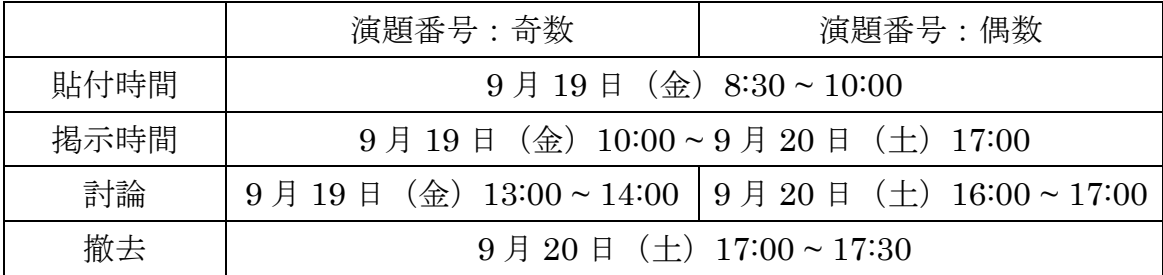

#### 2. 貼付の要領

展示用パネルのスペースは、横85 cm、縦 200 cm です。 演題番号 (横 20 cm × 縦 20 cm)は事務局にて準備致します。演題番号の構もしくは下に「演題名· 演者名・所属」を記入したものを各自必ずご準備頂き、その下方に図表等を掲 示下さい。貼付用プッシュピン、演者用リボンは発表パネルに貼付しておりま 寸。

### 3. ポスター討論

発表者は決められた発表時間までにポスター会場にお越し下さい。発表時に は演者リボンを見えるところに着用し、各自パネル前で待機してください。

# 4. ポスター撤去

所定時間内に撤去してください。撤去時間が過ぎて未撤去のポスターは事務 局にて撤去した後、処分させて頂きますのでご了承ください。演者リボンなら びに貼付用プッシュピンはポスター受付にご返却ください。

### 環境・衛生部会委員会拡大会議のご案内

日時: 9月19日 (金) 12:10~13:00

# 会場:「B 会場」(つくば国際会議場大会議室 102)